## 6.1 Adding Integers Using Models

Created by Mr. Bonavota

Follow along on the teacher's presentation to complete the following examples.

## **Adding Integers Using Counters**

a) 
$$
(+4) + (+3)
$$
 b)  $(+4) + (-3)$ 

## **Adding Integers Using Number Lines**

a)  $(+4) + (+3)$ 

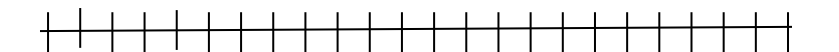

b)  $(+6) + (-3)$ 

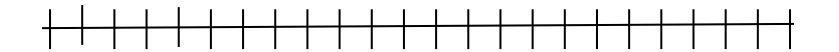

c)  $(+2)+(5)$ 

```
<del>╎╎╎╎╎╎╎╎╎╎╎╎╎╎╎</del>
```
## Try it on your Own

Complete each question below using the counter model **and** the number line model.

a) 
$$
(+4) + (-2)
$$

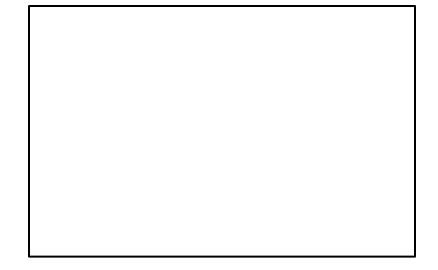

<del>╎╎╎╎╎╎╎╎╎╎╎╎╎╎╎╎╎╎╎╎╎╎</del>

e)  $(+3) + (-4)$ 

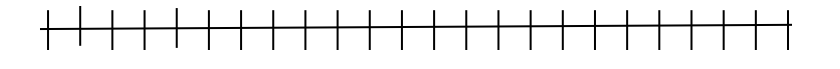

d)  $(-8) + (+11)$ 

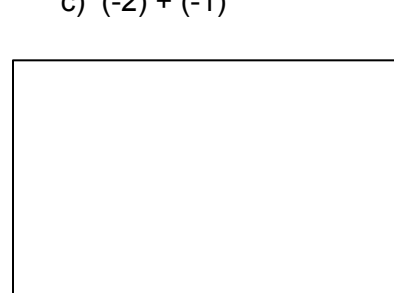

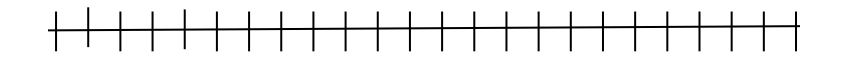

c)  $(-2) + (-1)$ 

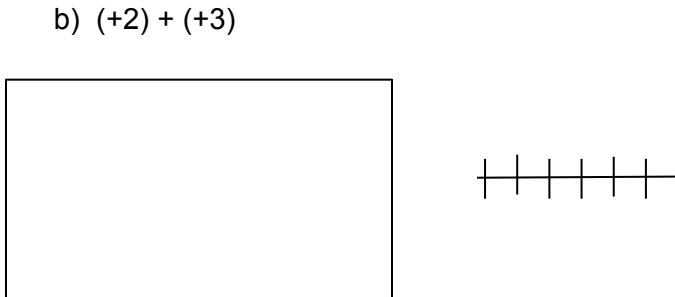

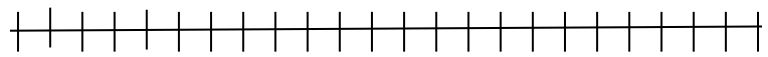

<del>╎╎╎╎╎╎╎╎╎╎╎╎╎╎╎╎╎╎╎╎╎╎</del>

f)  $(+7) + (-9)$ 

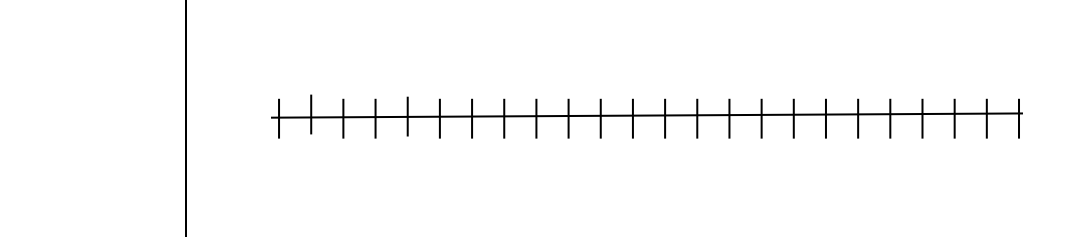